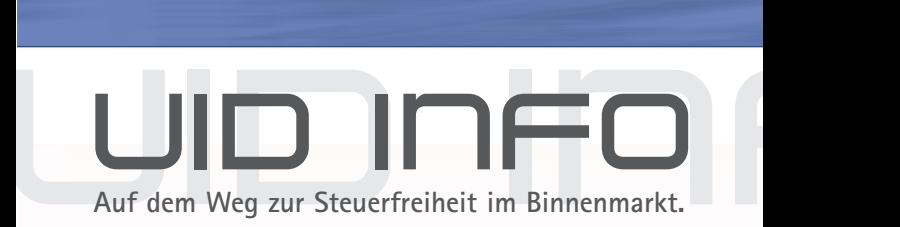

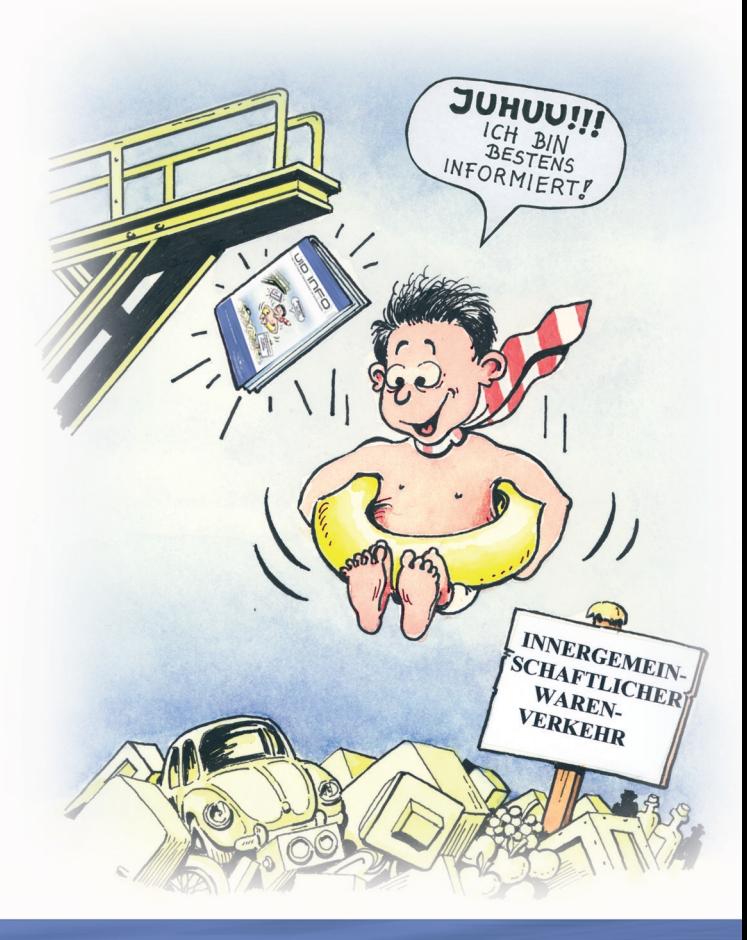

**Ein Service für Unternehmer**

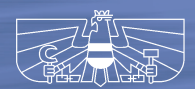

BUNDESMINISTERIUM<br>FÜR FINANZEN

# VORWORT

**S** eit dem Beitritt zur Europäischen Union am <br>1.1.1995 gelten auch in Österreich die<br>Bestimmungen des EU-Umsatzsteuerübergangs-<br>systems Der Umsatzsteuer-Identifikationsnummer *1.1.1995 gelten auch in Österreich die Bestimmungen des EU-Umsatzsteuerübergangssystems. Der Umsatzsteuer-Identifikationsnummer (UID) kommt im Rahmen dieser Übergangsregelung im Binnenmarkt zentrale Bedeutung zu. Insbesondere bei innergemeinschaftlichen Lieferungen stellt die UID des Leistungsempfängers die Voraussetzung für die Steuerfreiheit dar.*

*Durch die Nennung Ihrer UID weiß Ihr EU-Geschäftspartner sofort, dass Sie in Österreich der Erwerbsbesteuerung unterliegen. Er kann daher die Steuerfreiheit für die an Sie getätigten innergemeinschaftlichen Lieferungen zu Recht in Anspruch nehmen.*

*Die vorliegende Broschüre gibt einen Überblick über alle Rechte und Pflichten, die für Sie als Unternehmer mit der UID im Zusammenhang mit dem Binnenmarkt verbunden sind. Dazu kommen Tipps zu ihrer konkreten Handhabung: Kapitel 2 gibt Auskunft über die Zusammenfassende Meldung, die Sie als Lieferer vierteljährlich an Ihr Umsatzsteuer-Finanzamt abgeben müssen. In Kapitel 3 erfahren Sie, wo Sie die Gültigkeit der UID eines Geschäftspartners überprüfen lassen können. Eine aktuelle Download-Version der UID-Broschüre steht Ihnen im Internet unter www.bmf.gv.at zur Verfügung.*

*Wir hoffen, Ihnen damit die wichtigsten Informationen zur UID geben zu können. Je besser Sie als Unternehmer informiert sind, desto reibungsloser können Sie Ihre Geschäfte im Binnenmarkt abwickeln.*

*Ihr Ihr Karl-Heinz Grasser Alfred Finz*

Nilan Fer

# **INHALT**

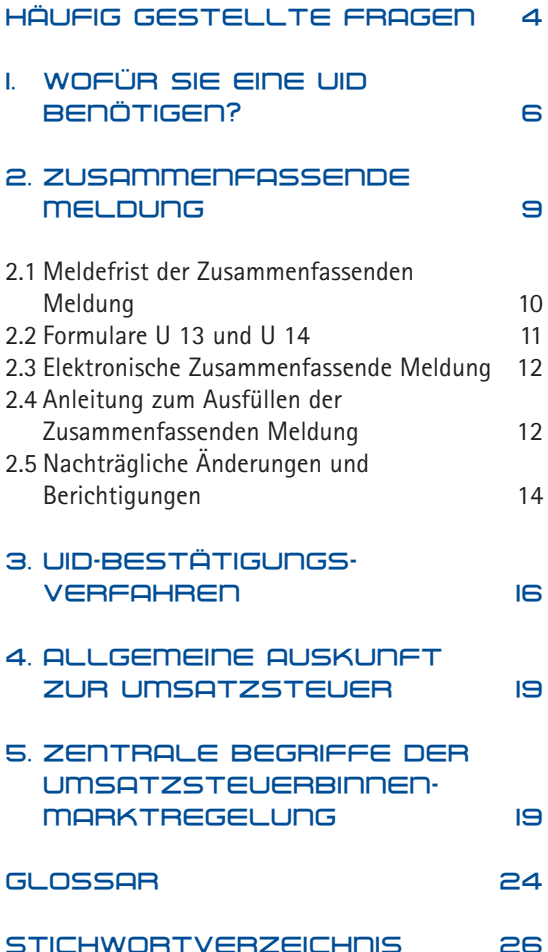

#### **HINWEISE:**

Ein "→" vor einem Begriff weist auf einen Eintrag im Glossar hin. Dort finden Sie kurze Erläuterungen zu den so gekennzeichneten Begriffen.

In der gesamten Broschüre werden weibliche Formen wie "Unternehmerin" nicht explizit genannt. Es wird jedoch ausdrücklich darauf hingewiesen, dass alle nur in der "gebräuchlichen" männlichen Form niedergeschriebenen Formulierungen auch Frauen gegenüber gelten.

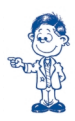

# HÄUFIG GESTELLTE **FRAGEN**

#### **Wo erhalte ich meine UID?**

Die Vergabe Ihrer UID erfolgt ausschließlich über Ihr zuständiges Umsatzsteuer-Finanzamt. Vgl. Seite 6.

# **Wo bekomme ich nähere Auskünfte zur österreichischen UID als Rechnungsmerkmal?**

Die UID, die dem Unternehmer vom Finanzamt erteilt wurde, ist ab 1.1.2003 in allen Rechnungen, die nationale Umsätze betreffen, als zusätzliches Rechnungsmerkmal anzugeben. Bei Fragen wenden Sie sich bitte an Ihr zuständiges Umsatzsteuer-Finanzamt. Diese Broschüre behandelt nur Fragen im Zusammenhang mit der Verwendung der UID im Binnenmarkt! Vgl. Seite 20.

## **Was mache ich, wenn die vom Warenempfänger in einem anderen EU-Mitgliedstaat genannte UID ungültig ist?**

In diesem Fall kontaktieren Sie bitte nochmals Ihren Geschäftspartner. Kann Ihr Geschäftspartner Ihnen keine gültige UID nennen oder Ihnen auf andere Weise nachweisen, dass er der Erwerbsbesteuerung in seinem Heimatstaat unterliegt, müssen Sie Ihre Lieferung als steuerpflichtig behandeln. Vgl. Seite 17.

# **Muss die Adresse des Warenempfängers mit den zur ausländischen UID gespeicherten Daten ident sein?**

Nein! Eine Warenlieferung kann an eine Filiale oder andere Betriebsstätte erfolgen. Für das Bestätigungsverfahren ist aber die zur UID gespeicherte Adresse des Unternehmens wesentlich. Vgl. Seite 17.

# **Benötige ich eine eigene gültige UID für meine Zusammenfassende Meldung?**

Ja. Vgl. Seite 12.

# **Benötige ich eine gültige UID meines Geschäftspartners im anderen Mitgliedstaat für meine Zusammenfassende Meldung?**

Ja. Die UID Ihres Geschäftspartners, die Sie in Ihrer Zusammenfassenden Meldung angeben und letztlich an Ihre Finanzverwaltung übermitteln, muss korrekt sein. Vgl. Seite 13.

## **Was muss ich in meiner Zusammenfassenden Meldung als liefernder Unternehmer melden?**

In die Zusammenfassende Meldung sind ausschließlich innergemeinschaftliche Warenlieferungen und Dreiecksgeschäfte aufzunehmen. Innergemeinschaftliche Erwerbe oder sonstige Leistungen sind **nicht** anzugeben. Nähere Informationen zur Erstellung der Zusammenfassenden Meldung entnehmen Sie bitte der Anleitung zum Ausfüllen der Zusammenfassenden Meldung (U 13a). Vgl. Seite 10.

## **Welche UID ist bei einer Organschaft in der Zusammenfassenden Meldung anzugeben?**

Grundsätzlich erhalten nur Unternehmer im Sinne des § 2 UStG 1994 eine UID, also z. B. die Organmutter. Allerdings erteilt das Finanzamt auf Antrag auch juristischen Personen, die nicht Unternehmer sind, eine UID, wenn sie diese für innergemeinschaftliche Lieferungen oder innergemeinschaftliche Erwerbe benötigen. Das bedeutet, dass auch jede Organgesellschaft jederzeit eine UID per Antrag erhalten kann. Vgl. Seite 10.

# **Welche Währung ist in der Zusammenfassenden Meldung anzugeben?**

Grundsätzlich sind als Bemessungsgrundlage für alle innergemeinschaftlichen Warenlieferungen ab dem Jahr 2002 nur mehr EURO-Beträge zulässig. Berichtigungen haben aber stets in der Währung zu erfolgen, in der die zu berichtigende Zusammenfassende Meldung ursprünglich erstellt wurde. Vgl. Seite 15.

# WOFÜR SIE EINE UID 1. BENÖTIGEN?

Der Umsatzsteuer-Identifikationsnummer (UID) kommt bei Geschäftsbeziehungen innerhalb der EU (→Binnenmarkt) erhebliche Bedeutung zu, und zwar insbesondere als Voraussetzung für die **Steuerfreiheit** einer **innergemeinschaftlichen Lieferung**.

Mit der Angabe einer UID gibt der →Abnehmer (→ Erwerber) zu erkennen, dass er im anderen Mitgliedstaat der **Erwerbsbesteuerung** unterliegt. Dies ist eine der Voraussetzungen dafür, dass der liefernde Unternehmer die Steuerfreiheit für die **innergemeinschaftliche Lieferung** in Anspruch nehmen kann.

Die Verwendung der UID hat überdies bei **Vermittlungs- und Beförderungsleistungen** und bei Arbeiten an körperlichen beweglichen Gegenständen Bedeutung. Verwendet der Auftraggeber (Leistungsempfänger) gegenüber dem leistenden Unternehmer eine von einem anderen EU-Mitgliedstaat erteilte UID, so unterliegen die in Rede stehenden Leistungen der Umsatzbesteuerung im anderen Mitgliedstaat.

Bitte erkundigen Sie sich rechtzeitig über UID, Firma, Name und Anschrift Ihres EU-Geschäftspartners. Geben auch Sie Ihrem EU-Geschäftspartner neben der UID immer Ihre Firmendaten bekannt. Bitte achten Sie dabei stets darauf, dass diese Daten (Firma, Name, Anschrift) mit den Angaben im UID-Vergabebescheid identisch sind. Kontrollieren Sie deshalb die Daten Ihres Bescheides sofort nach Erhalt und teilen Sie Schreibfehler oder Unrichtigkeiten umgehend Ihrem Umsatzsteuer-Finanz- $6 \mid$  amt mit.

#### **BITTE BEACHTEN SIE:**

Ihre UID ist in der UID-Datenbank der österreichischen Finanzverwaltung mit Namen und Anschrift Ihres Umsatzsteuer-Abgabenkontos verbunden. Änderungen im Namen, Firmenwortlaut oder in der Anschrift sind unverzüglich Ihrem Umsatzsteuer-Finanzamt zu melden.

Weichen die Daten, die Sie Ihrem Geschäftspartner mitgeteilt haben, von den Daten Ihres Umsatzsteuer-Abgabenkontos ab, wird Ihr Lieferer aus einem anderen Mitgliedstaat bei Überprüfung Ihrer UID keine Gültigkeitsbestätigung nach Stufe 2 erhalten und Sie daher nicht steuerfrei beliefern können (vgl. "UID-Bestätigungsverfahren", Seite 16).

Über die vom Finanzamt durchgeführte **Berichtigung** bzw. Änderung von Name und Anschrift ergeht kein neuerlicher Bescheid. Allfällige Änderungen sind aus den vom Bundesrechenzentrum zugesendeten nächsten Kontonachrichten, Buchungsmitteilungen, Bescheiden etc. ersichtlich.

# **TIPP:** Ein Aufdruck der UID und der aktuellen Firmendaten auf Ihren Geschäftspapieren bewahrt vor Irrtümern und Fehlern.

Die UID darf nur für den unternehmerischen Bereich verwendet werden. Erwirbt ein Privater, etwa im Rahmen einer Auslandsreise, Waren in einem anderen Mitgliedstaat, so unterliegen die Waren (Ausnahmen sind z. B. neue Kraftfahrzeuge) der ausländischen Umsatzsteuer (k**Ursprungslandprinzip**). Ein Unternehmer darf auch keine Waren für den privaten Bedarf mit seiner UID einkaufen.

# **Wie ist die UID aufgebaut?**

Jede UID besteht aus einem zweistelligen **Länderkennzeichen** sowie 8 – 12 weiteren Stellen: 7

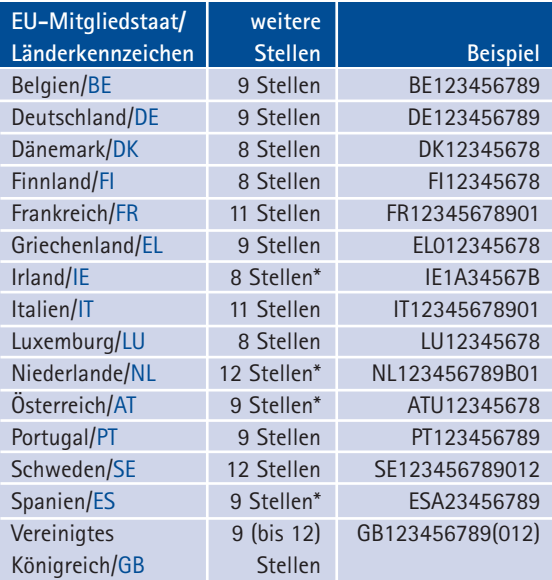

\* In den "weiteren Stellen" können auch Buchstaben enthalten sein.

## **Welche Rechte und Pflichten haben Sie als Unternehmer mit einer gültigen UID?**

- ❑ Wenn sich der belieferte Unternehmer mit einer gültigen UID ausweist, kann der Lieferer seine Waren im k**Binnenmarkt** grundsätzlich **steuerfrei** in einen anderen EU-Mitgliedstaat liefern.
- ❑ Die Gültigkeit der Firmendaten eines Geschäftspartners können Sie in einem EU-weiten **Bestätigungsverfahren** überprüfen lassen.
- ❑ Als Lieferer müssen Sie vierteljährlich eine **Zusammenfassende Meldung über Ihre innergemeinschaftlichen Warenlieferungen** bei Ihrem Umsatzsteuer-Finanzamt abgeben.
- ❑ Als kErwerber sind Sie verpflichtet, k**Erwerbsteuer** an das Umsatzsteuer-Finanzamt zu entrichten. Wenn Sie zum **Vorsteuerabzug** berechtigt sind, können Sie die k**Erwerbsteuer** sofort wieder als Vorsteuer in Abzug bringen (vgl. Seite 22).

Wenn Sie als Unternehmer in Geschäftsbeziehung mit EU-Mitgliedstaaten treten, ist es erforderlich, die UID zu verwenden. Diese können Sie bei

Ihrem zuständigen Umsatzsteuer-Finanzamt entweder mit dem **Formular U 15** oder bereits beim Ausfüllen des Fragebogens (Verf 15, 16, 24) im Zuge der Vergabe der Steuernummer beantragen. Die UID ist dann notwendig, wenn Sie als Unternehmer Waren in einen anderen EU-Mitgliedstaat liefern oder Waren aus einem anderen EU-Mitgliedstaat erwerben.

**HINWEIS:**

Die **Formulare U 15**, Verf 15, 16 und 24 finden Sie im Internet unter www.bmf.gv.at, Rubrik "Formulare".

# 2. ZUSAMMENFASSENDE **MELDUNG**

Alle Unternehmer, die Waren an Geschäftspartner in anderen Mitgliedstaaten liefern oder unternehmensintern in einen anderen Mitgliedstaat k**verbringen**, müssen eine so genannte k**Zusammenfassende Meldung über innergemeinschaftliche Warenlieferungen (ZM)** beim zuständigen Umsatzsteuer-Finanzamt einreichen. Und zwar zusätzlich zu allfälligen Umsatzsteuervoranmeldungen und neben der jährlichen Umsatzsteuererklärung.

Bei der ZM handelt es sich um eine Abgabenerklärung. Die Abgabe der ZM bei Ihrem Umsatzsteuer-Finanzamt kann daher durch Festsetzung einer **Zwangsstrafe** (Höchstbetrag € 2.180,-) erzwungen werden. Bei verspäteter Einreichung kann zudem ein **Verspätungszuschlag** in Höhe von bis zu 1 % der Summe aller zu meldenden **Bemessungsgrundlagen** festgesetzt werden (Höchstbetrag ebenso € 2.180,-).

Gleichzeitig stellt die ZM eine für die gesamte EU vorgesehene Kontrollmeldung dar. Die darin erfassten Daten stehen den Finanzverwaltungen der Mitgliedstaaten wechselseitig zur Verfügung.

**Meldepflichtig** sind laut Anhang zum Umsatzsteuergesetz 1994 (>Binnenmarktregelung) **Unternehmer** (§ 2), die **innergemeinschaftliche Lieferungen** oder einer Lieferung gleichgestellte k**Verbringungen** ausgeführt haben. Als Unternehmer gelten auch nichtselbständige juristische Personen im Sinne des § 2 Abs. 2 Z 2 (→ Organgesell**schaften**), sofern sie eine eigene UID haben.

Führen pauschalierte Land- und Forstwirte **innergemeinschaftliche Warenlieferungen** aus, so müssen sie ebenfalls eine ZM abgeben, obwohl diese Umsätze nicht steuerbefreit sind.

"Null-Meldungen" sind nicht abzugeben. Das heißt, wenn in einem Quartal keine **innergemeinschaftliche Lieferung** oder k**Verbringung** durchgeführt wurde, haben Sie auch keine ZM zu erstellen.

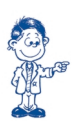

# **BITTE BEACHTEN SIE:**

Die ZM muss aus technischen Gründen ausschließlich auf den **Formularen U 13 und U 14** oder mittels **elektronischer Datenübermittlung** abgegeben werden. Eine ausführliche Anleitung zum Ausfüllen der ZM erhalten Sie in Ihrem Finanzamt (**Formular U 13a**).

#### **2.1 Meldefrist der Zusammenfassenden Meldung**

Die ZM ist jeweils für ein **Kalendervierteljahr** abzugeben. Die Abgabefrist endet jeweils mit Ablauf des auf das Kalendervierteljahr folgenden Monats, d. h. mit dem **30.4., 31.7., 31.10.** des laufenden Jahres bzw. dem **31.1.** des Folgejahres. Falls Sie die Daten elektronisch übermitteln, verlängert sich die Frist um fünfzehn Tage.

Bitte beachten Sie, dass die Zusammenfassung mehrerer Quartale in einer ZM oder die monatsweise Abgabe nicht zulässig ist.

**Innergemeinschaftliche Lieferungen**, die in den **ersten beiden Monaten** des **Meldezeitraums** (Quartals) ausgeführt wurden, sind in der ZM für dieses Quartal zu melden. Und zwar unabhängig vom Zeitpunkt der **Rechnungsausstellung**.

Bei **innergemeinschaftlichen Lieferungen**, die **im letzten Monat** des **Meldezeitraums** ausgeführt wurden, ist der **Zeitpunkt der Rechnungsausstellung** maßgeblich. Wird die Rechnung für diese Lieferung noch im letzten Monat des Quartals ausgestellt, so ist die Meldung für dasselbe Quartal vorzunehmen. Wird die Rechnung für diese Lieferung erst nach Ablauf des Meldezeitraums ausgestellt, so hat die Meldung im nächsten Quartal zu erfolgen.

## **BITTE BEACHTEN SIE:**

Beim k**Dreiecksgeschäft** (vgl. **Formular U 13a**) sind die Lieferungen des →Erwerbers an den Empfänger in jenem **Meldezeitraum** anzugeben, in dem die Steuerschuld für diese Lieferungen entstanden ist.

#### **2.2 Formulare U 13 und U 14**

Unternehmen, die ihre ZM nicht elektronisch übermitteln können, müssen für die Abgabe der ZM die dafür vorgesehenen Formulare U 13 bzw. U 14 verwenden. Die bedruckten oder händisch ausgefüllten ZM werden nämlich eingescannt. Die Formulare wurden daher speziell für eine maschinelle Verarbeitung aufbereitet. Deshalb ist ein Downloaden dieser Formulare technisch nicht möglich.

Das Fortsetzungsblatt U 14 ist dann zu verwenden, wenn die auf dem Formular U 13 vorgesehenen zehn Zeilen nicht ausreichen. Sind pro **Meldezeitraum** mehrere Fortsetzungsblätter nötig, sind diese zusammenzuheften und – beginnend mit 001 – fortlaufend zu nummerieren. Die Anzahl der verwendeten Fortsetzungsblätter U 14 ist auf dem Formular U 13 einzutragen. Eine Abbildung des Formulars U 13 finden Sie auf Seite 27.

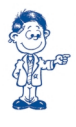

**TIPP:**

Die Formulare U 13 und U 14 liegen für Sie bei Ihrem Umsatzsteuer-Finanzamt zur freien Entnahme auf.

# **2.3 Elektronische Zusammenfassende Meldung**

Alle Unternehmen mit einer EDV-Buchhaltung können die Daten elektronisch über Wähl- oder Datenleitung übermitteln. Die Daten können auch durch Ihren →Steuerlichen Vertreter oder Ihren  $\rightarrow$ Fiskalvertreter elektronisch übermittelt werden.

Die **Telekom Austria AG** fungiert als Clearingstelle für die Finanzverwaltung, damit alle Betriebe – unabhängig von ihrer EDV-Ausstattung – ihre ZM elektronisch übermitteln können.

Die Telekom Austria AG in **A-1040 Wien, Wiedner Hauptstraße 73** erteilt Auskünfte und nähere Details zur Software für die elektronische Übermittlung der ZM unter:

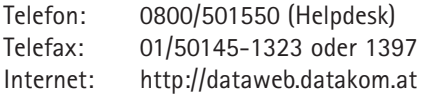

Eine Anmeldung bei der Telekom Austria AG kann dann unterbleiben, wenn

- □ die Datenübermittlung von Ihrem → Steuerlichen Vertreter durchgeführt wird und dieser eine Sammelanmeldung für seine Klienten vornimmt, bzw. die Daten im Wege von →FINANZ*Online* übermittelt; oder
- ❑ Sie bereits zur elektronischen Datenübermittlung (Lohnzettel) angemeldet sind.

## **2.4 Anleitung zum Ausfüllen der Zusammenfassenden Meldung**

Unabhängig davon, ob Sie die **Formulare U 13** bzw. **U 14** verwenden oder Ihre Daten elektronisch übermitteln, beachten Sie beim Ausfüllen bitte Folgendes: Tragen Sie stets rechts oben auf dem

Formular U 13 sowohl Ihre eigene UID, als auch Ihre Finanzamts- und Steuernummer ein. Auch der **Meldezeitraum** (Quartal und Jahr) ist immer anzuführen.

#### **HINWEIS:**

Ihre Finanzamtsnummer können Sie dem Bescheid über die Vergabe der UID entnehmen.

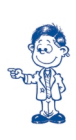

Laut Umsatzsteuergesetz 1994 sind zu melden:

- a) Bei **innergemeinschaftlichen Lieferungen** im Sinne des Art. 7 Abs. 1 UStG 1994:
- ❑ UID des kErwerbers in einem anderen Mitgliedstaat, an den die innergemeinschaftlichen Lieferungen durchgeführt wurden;
- ❑ Summe der **Bemessungsgrundlagen** sämtlicher im Meldezeitraum an den →Erwerber getätigten innergemeinschaftlichen Lieferungen in ganzen EURO-Beträgen. Bemessungsgrundlage ist das  $\rightarrow$ Entgelt.

#### **BITTE BEACHTEN SIE:**

Für die Lieferung neuer Fahrzeuge an →Abnehmer ohne UID gelten Sonderregelungen. Fragen Sie bei Ihrem zuständigen Umsatzsteuer-Finanzamt nach!

- 
- b) Bei k**Verbringungen** im Sinne des Art. 7 Abs. 2 Z 1 UStG 1994, die **innergemeinschaftlichen Lieferungen** gleichgestellt sind:
- ❑ UID des Unternehmers in einem anderen EU-Mitgliedstaat, an den die Gegenstände unternehmensintern verbracht wurden;
- ❑ die auf den **Meldezeitraum** entfallende Summe der **Bemessungsgrundlagen** in ganzen EURO-Beträgen. Bemessungsgrundlage ist der Einkaufspreis oder die Selbstkosten.
- c) Bei Vorliegen eines k**Dreiecksgeschäftes** hat der

Zweite in der Reihe (als  $\rightarrow$ Erwerber) in der ZM Folgendes anzugeben:

- ❑ Hinweis auf das Vorliegen eines k**Dreiecksgeschäftes**: Tragen Sie die Ziffer 1 in die Spalte "Dreiecksgeschäfte" ein;
- ❑ UID des Empfängers in einem anderen Mitgliedstaat;
- ❑ Summe der kEntgelte für sämtliche Lieferungen jeweils an denselben Empfänger in ganzen EURO-Beträgen.

Bei der Lieferung des ersten Unternehmers an den zweiten Unternehmer (→Erwerber) handelt es sich um eine **innergemeinschaftliche Lieferung** (vgl. Seite 19).

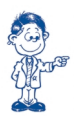

#### **TIPP:**

Das **Formular U 13a** enthält eine ausführliche Anleitung zum Ausfüllen der ZM. Es liegt für Sie bei Ihrem Umsatzsteuer-Finanzamt zur freien Entnahme auf.

# **2.5 Nachträgliche Änderungen und Berichtigungen**

**Ändern** sich die **Bemessungsgrundlagen** innergemeinschaftlicher Umsätze, etwa durch eine Rabattgewährung, ist dies für jenes Quartal zu melden, in dem die Änderung eingetreten ist. In der Meldung ist der Änderungsbetrag mit der Summe der Bemessungsgrundlagen, der in diesem **Meldezeit**raum an den jeweiligen →Erwerber ausgeführten **innergemeinschaftlichen Lieferungen**, zu **saldieren**. Ergibt sich dadurch eine **negative** Bemessungsgrundlage, ist vor dem Betrag ein Minus zu setzen.

Sollte sich herausstellen, dass eine ZM **unrichtig oder unvollständig** abgegeben wurde, ist diese ZM innerhalb **eines Monats** zu **berichtigen**. Bitte geben Sie in der ZM unbedingt den betroffenen **Meldezeitraum** (Quartal und Jahr) sowie den Hinweis auf **Berichtigung** unter Angabe des Ausstellungsdatums der ursprünglichen Meldung an.

#### **HINWEIS:**

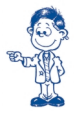

Eine **nachträgliche Berichtigung** einer unrichtigen bzw. unvollständigen ZM ist von der **Änderung der Bemessungsgrundlage** zu unterscheiden!

Beachten Sie bei einer **nachträglichen Berichtigung** bitte Folgendes:

- ❑ Tragen Sie bei **Berichtigung** einer **unrichtigen** oder **falsch verwendeten ausländischen UID** in der ZM die unrichtige bzw. falsch verwendete UID in der Spalte "Umsatzsteuer-Identifikationsnummer" sowie den Buchstaben "F" (für "Storno") in der Spalte →"Dreiecksgeschäfte" ein. Die Spalte "Summe der Bemessungsgrundlagen" bleibt leer. Bitte tragen Sie auch nicht "0" ein! Führen Sie in der darauf folgenden Zeile immer die korrekte UID mit den entsprechenden Daten an.
- ❑ Bei einer **betragsmäßigen Berichtigung** ist in der ZM die betroffene UID sowie die richtige zusammengefasste **Bemessungsgrundlage** für den betroffenen **Meldezeitraum** einzutragen. Bitte nicht den Differenzbetrag angeben!
- ❑ Grundsätzlich bleibt es Ihnen im Falle einer **Berichtigung** überlassen, ob Sie die gesamte ZM eines **Meldezeitraums neu ausfertigen** oder nur die **fehlerhaften Zeilen melden** und **berichtigen.**
- ❑ Jeder zu berichtigende **Meldezeitraum** ist in einer gesonderten ZM zu erfassen. Eine **Berichtigung** in einer ZM der nachfolgenden Meldezeiträume ist unzulässig!

#### **HINWEIS:**

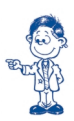

**Berichtigungsmeldungen**, wie auch Erstmeldungen, können sowohl mittels der **Formulare U 13** und **U 14** als auch elektronisch übermittelt werden. Die Formulare liegen bei Ihrem Umsatzsteuer-Finanzamt zur freien Entnahme auf.

**Berichtigungen** haben stets in der **Währung** zu erfolgen, in der die ersteingebrachte ZM ursprünglich erstellt wurde. Wurde die ZM ursprünglich in Schilling erstellt, so hat auch die Berichtigung in Schilling zu erfolgen. Komma-Beträge sind unzulässig! Es ist daher immer auf **ganze** Schillingbeträge (ersteingebrachte ZM und Berichtigungen betreffend die Jahre 1995 – 2001) oder **ganze** EURO-Beträge (ersteingebrachte ZM und Berichtigungen ab dem Jahr 1999 wahlweise und zwingend ab 2002) zu runden.

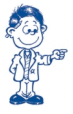

#### **BITTE BEACHTEN SIE:**

Zusätzlich zu Ihrer ZM müssen Sie die Daten über die **innergemeinschaftlichen Warenbewegungen** auch an die **STATISTIK AUSTRIA** übermitteln (so genannte k**INTRASTAT**-Meldungen). Auskünfte dazu erteilt die STATISTIK AUSTRIA unter Telefonnummer 01/711 28- 7735 bzw. 7504.

# 3. UID-BESTÄTIGUNGS-**VERFAHREN**

Damit sich Unternehmer von der Gültigkeit der UID eines EU-Geschäftspartners überzeugen können, wurde EU-weit das so genannte "Bestätigungsverfahren" eingeführt.

Wie oft Sie das Bestätigungsverfahren in Anspruch nehmen, bleibt Ihnen überlassen. Sie können entscheiden, ob alle oder nur neue Kunden durch Anfrage überprüft oder nur Stichproben durchgeführt werden sollen. Es obliegt auch Ihrer Entscheidung, wie oft Sie sich die UID während Ihrer gesamten Geschäftstätigkeit bestätigen lassen. Bei einer längerfristig aufrechten Geschäftsbeziehung wird man eher auf die Gültigkeit vertrauen können.

16

Hat ein Unternehmer eine Lieferung steuerfrei behandelt und stellt sich in der Folge heraus, dass die Voraussetzungen gemäß Art. 7 Abs. 1 UStG 1994 nicht vorliegen, so fällt grundsätzlich auch die Steuerbefreiung weg. Es sei denn, die Inanspruchnahme beruht auf **unrichtigen Angaben des** k**Abnehmers** und der **Unternehmer** konnte die **Unrichtigkeit dieser Angaben trotz Anwendung der Sorgfalt eines ordentlichen Kaufmanns** nicht erkennen. In diesem Fall schuldet der →Abnehmer die entgangene Steuer.

Die Richtigkeit einer UID kann überprüft werden

- ❑ vom **UID-Büro des Bundesministeriums für Finanzen**, oder
- ❑ über die Internet-Adresse **http://europa.eu.int/ vies** (vgl. Seite 19).

Überprüfung beim **UID-Büro des Bundesministeriums für Finanzen** in **A-1034 Wien, Erdbergstraße 192-196**:

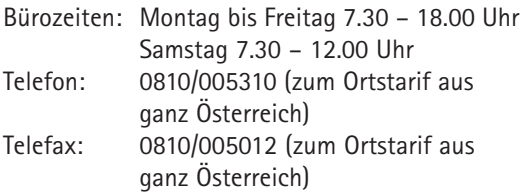

#### **HINWEIS:**

Die Anfrage an das UID-Büro des Bundesministeriums für Finanzen ist gebührenfrei.

Bei der Anfrage an das **UID-Büro** können Sie zwischen zwei Informationsstufen wählen:

- ❑ **Stufe 1 (einfaches Bestätigungsverfahren)**: Hier wird lediglich die Gültigkeit einer von einem anderen Mitgliedstaat vergebenen UID überprüft. Der Bezug zu einem bestimmten Unternehmen wird nicht hergestellt.
- ❑ **Stufe 2 (qualifiziertes Bestätigungsverfahren)**: Hier wird die Gültigkeit einer von einem anderen Mitgliedstaat vergebenen UID in Zusammenhang mit einem bestimmten Namen und einer bestimmten Anschrift in einem anderen Mitglied-

staat überprüft. Die Anfrage nach Stufe 2 ist dann sinnvoll, wenn Zweifel an der Richtigkeit der Angaben des Warenempfängers bzw. dessen **Unternehmereigenschaft** bestehen oder wenn mit einem Geschäftspartner erstmals Geschäftsbeziehungen aufgenommen werden. Stufe 2 kann eine längere Bearbeitungszeit erfordern.

Die Anfragen können entweder telefonisch, mit Telefax oder schriftlich gestellt werden. Bei Ihrem Finanzamt erhalten Sie für die Bestätigung einer UID das **Formular U 16**. Dieses können Sie beliebig oft **vervielfältigen** bzw. aus dem Internet unter **www.bmf.gv.at** kostenlos herunterladen.

#### **Was muss die Anfrage enthalten?**

- ❑ **Stufe 1:** Eigene UID, eigenen Namen (Firma) und eigene Anschrift sowie die in einem anderen Mitgliedstaat vergebene UID.
- ❑ **Stufe 2**: Neben den Angaben in Stufe 1 auch Name und Anschrift des ausländischen Inhabers der UID.

Die Bestätigung wird in jedem Fall schriftlich (per Post oder Telefax) erteilt und ist vom Anfragenden als **Beleg** aufzubewahren. Trifft die UID des Anfragenden nicht zu, wird die Anfrage mit dem Vermerk "**Die UID des Anfragenden ist nicht gültig!**" zurückgewiesen.

Sollte die Antwort auf Ihre Anfrage "**Die UID ist nicht gültig!**" lauten, kontaktieren Sie bitte Ihren Geschäftspartner und überprüfen Sie, ob die UID richtig angegeben wurde. Bei **Anfragen in Stufe 2** müssen Sie dem **UID-Büro** die **Daten Ihres Geschäftspartners** so bekannt geben, wie diese bei der für Ihren Geschäftspartner zuständigen Finanzverwaltung zum Zwecke des Bestätigungsverfahrens gespeichert sind. Die Daten der handelsrechtlichen Registrierung oder der Aufdruck auf den Geschäftspapieren können davon abweichen!

Welche Umstände die **Ungültigkeitserklärung**

einer UID ausgelöst haben, darf Ihnen aus Gründen des Datenschutzes nicht mitgeteilt werden!

Bei der Selbstabfrage über die Internet-Adresse **http://europa.eu.int/vies** können Sie rund um die Uhr ausschließlich das **einfache Bestätigungsverfahren** (Stufe 1) in Anspruch nehmen. Die Selbstabfrage samt Ausdruck der Anfrage bzw. der Bestätigung kommt der Stufe 1 – Abfrage beim UID-Büro gleich.

Sie haben auch die Möglichkeit Ihre Anfragen im **Bestätigungsverfahren** auf **Stufe 1** über Ihren **→Steuerlichen Vertreter über →FINANZOnline** durchführen zu lassen.

# 4. ALLGEMEINE AUSKUNFT ZUR UMSATZSTEUER

Bei speziellen Fragen zum Umsatzsteuergesetz, zur Handhabung der UID oder zur ZM wenden Sie sich bitte an Ihr zuständiges Umsatzsteuer-Finanzamt. Der Fachbereichsleiter-Umsatzsteuer steht Ihnen für Anfragen jederzeit gerne zur Verfügung. Bitte informieren Sie sich auch rechtzeitig über die aktuelle Gesetzeslage.

# 5. ZENTRALE BEGRIFFE DER UMSATZSTEUER-**BINNENMARKTREGELUNG**

# **Innergemeinschaftliche Lieferung**

Lieferungen zwischen Unternehmern in verschiedenen EU-Mitgliedstaaten bezeichnet man als innergemeinschaftliche Lieferungen. Liefert ein Unternehmer in Österreich an einen Unternehmer im übrigen  $\rightarrow$ Gemeinschaftsgebiet, so ist diese Lieferung unter folgenden Voraussetzungen **steuerfrei**:

- □ Der Unternehmer oder ein →Abnehmer muss den Liefergegenstand in das übrige  $\rightarrow$ Gemeinschaftsgebiet befördert oder versendet haben.
- ❑ Der kAbnehmer ist ein Unternehmer, der den Gegenstand für sein Unternehmen erwirbt. Auch juristische Personen, die selbst nicht Unternehmer sind oder den Gegenstand nicht für ihr Unternehmen erwerben, fallen hierunter.
- ❑ Der Erwerb unterliegt beim kAbnehmer der Umsatzbesteuerung (vgl. "Innergemeinschaftlicher Erwerb", Seite 21).

Die Erfüllung der letzten beiden Voraussetzungen gilt als nachgewiesen, wenn der  $\rightarrow$ Abnehmer seine UID angibt. Die UID des kAbnehmers ist mit der **Sorgfalt** eines **ordentlichen Kaufmanns** zu prüfen, damit bei allfälligen später aufgedeckten unrichtigen Angaben des Abnehmers die Steuerfreiheit für den Lieferer dennoch erhalten bleibt. In Abholfällen hat der liefernde Unternehmer die Identität des Abholenden festzuhalten.

Als innergemeinschaftliche Lieferung gilt auch, wenn ein Unternehmer Gegenstände seines Unternehmens in das übrige →Gemeinschaftsgebiet zu seiner Verfügung k**verbringt**. Ausgenommen sind Gegenstände, die nur zur vorübergehenden Verwendung im anderen Mitgliedstaat dienen, wie z. B. Werkzeug für eine Baustelle.

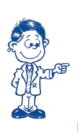

20

# **BITTE BEACHTEN SIE:**

Das innergemeinschaftliche k**Verbringen** ist im Inland grundsätzlich **steuerfrei**, löst aber im anderen Mitgliedstaat k**Erwerbsteuerbarkeit** aus. **Bemessungsgrundlage** ist der Einkaufspreis oder die Selbstkosten.

# **Rechnungsausstellung**

Der Lieferer hat über die umsatzsteuerfreie **innergemeinschaftliche Lieferung** eine Rechnung auszustellen, in der sowohl die eigene UID als auch jene des  $\rightarrow$ Abnehmers anzuführen sind. In der Rechnung muss auch auf die **Steuerfreiheit** hingewiesen werden.

# **P** Innergemeinschaftlicher Erwerb

Das Gegenstück zur innergemeinschaftlichen Lieferung ist der innergemeinschaftliche Erwerb. Bezieht ein Unternehmer in Österreich Waren von einem anderen Unternehmer aus dem übrigen  $\rightarrow$  Gemeinschaftsgebiet für sein Unternehmen, so liegt ein **steuerbarer** innergemeinschaftlicher Erwerb vor. Einfuhrumsatzsteuer fällt nur noch bei Importen aus kDrittstaaten an. Bei einem Warenerwerb aus dem übrigen  $\rightarrow$ Gemeinschaftsgebiet wird die Einfuhrumsatzsteuer durch die k**Erwerbsteuer** ersetzt. Die k**Erwerbsteuer** ist an das Finanzamt zu entrichten.

Ein innergemeinschaftlicher Erwerb liegt vor, wenn

- 1. ein Gegenstand aus dem übrigen  $\rightarrow$ Gemeinschaftsgebiet ins Inland gelangt, und
- 2. der  $\rightarrow$ Erwerber ein Unternehmer ist, der den Gegenstand für sein Unternehmen erwirbt, oder eine juristische Person, die nicht Unternehmer ist oder die den Gegenstand nicht für ihr Unternehmen erwirbt, und
- 3. die Lieferung an den  $\rightarrow$ Erwerber durch einen Unternehmer gegen → Entgelt im Rahmen seines Unternehmens ausgeführt wird, und
- 4. die Lieferung an den  $\rightarrow$ Erwerber nach dem Recht des Mitgliedstaates, der für die Besteuerung des Lieferers zuständig ist, nicht auf Grund der Kleinunternehmerregelung **steuerfrei** ist.

Als innergemeinschaftlicher Erwerb gilt auch die k**Verbringung** von Unternehmensgegenständen aus dem übrigen →Gemeinschaftsgebiet ins Inland durch einen Unternehmer zu seiner Verfügung. Ausgenommen ist bloß die vorübergehende Verwendung im Inland, wie z. B. die Verwendung von Werkzeug für eine Baustelle.

Der Ort des innergemeinschaftlichen Erwerbs ist grundsätzlich dort, wo sich der Gegenstand am Ende der Beförderung oder Versendung befindet. Die Steuerschuld entsteht mit Ausstellung der Rechnung, spätestens jedoch am 15. Tag des dem Erwerb folgenden Kalendermonats.

# **Vorsteuerabzug**

Der →Erwerber kann die →Erwerbsteuer sofort als Vorsteuer abziehen, sofern der Gegenstand für sein Unternehmen erworben wurde und die sonstigen Voraussetzungen für den Vorsteuerabzug vorliegen (z. B. kein Ausschluss wegen →unecht befreiter Umsätze). Die k**Erwerbsteuer** kann somit nur dann zum Kostenfaktor werden, wenn der →Erwerber nicht zum Vorsteuerabzug berechtigt ist.

# **Vermittlungsleistungen**

Eine Vermittlungsleistung wird grundsätzlich an dem Ort erbracht, an dem der vermittelte Umsatz ausgeführt wird. Gibt der Leistungsempfänger dem Vermittler seine UID bekannt, so gilt die Vermittlungsleistung als in dem Mitgliedstaat ausgeführt, der die UID erteilt hat. Dies gilt unabhängig davon, wo die vermittelte Leistung letztlich erbracht wurde. Von dieser Regelung ausgenommen sind etwa Vermittlungsleistungen im Zusammenhang mit Grundstücken oder die Vermittlung der so genannten  $\rightarrow$ Katalogleistungen.

# **Versandhandel**

Für den Versandhandel besteht eine Sonderregelung. Ein Versandhandel liegt vor, wenn von einem Unternehmer aus dem Gebiet eines Mitgliedstaates in das Gebiet eines anderen Mitgliedstaates Gegenstände an private oder an bestimmte andere >Abnehmer ohne eigene UID befördert oder versendet werden. Weiters müssen die gesamten Umsätze des Unternehmers die jeweilige →Lieferschwelle des Bestimmungslandes überschreiten. Der Ort der Lieferung wird dorthin verlagert, wo die Beförderung oder Versendung endet.

Die →Lieferschwelle richtet sich nach den Vorschriften des jeweiligen Bestimmungslandes und beträgt für Lieferungen nach Österreich € 100.000,-. Tätigt ein Unternehmer in Österreich einen Versandhandel in das übrige  $\rightarrow$ Gemeinschaftsgebiet, so hat er die >Lieferschwelle des jeweiligen Bestimmungslandes zu beachten. Der Unternehmer hat jedoch die Möglichkeit, mittels Antrag gegenüber der Finanzverwaltung des k**Ursprungslandes**, auf die Anwendung der Lieferschwelle zu verzichten. Dies hat zur Folge, dass auch Versendungslieferungen unter der jeweiligen Lieferschwelle im Bestimmungsland der Umsatzbesteuerung unterliegen.

#### **BITTE BEACHTEN SIE:**

Für verbrauchsteuerpflichtige Waren und neue Fahrzeuge gilt die k**Lieferschwelle** nicht. Daher kommt die Versandhandelsregelung auch dann zur Anwendung, wenn der Unternehmer die Lieferschwelle nicht überschreitet (z. B. für Wein oder Tabakwaren).

## **Innergemeinschaftliche Güterbeförderung**

Eine innergemeinschaftliche Güterbeförderung liegt vor, wenn der Abgangsort einer Beförderung in einem Mitgliedstaat und der Ankunftsort in einem anderen Mitgliedstaat liegt. Eine solche innergemeinschaftliche Güterbeförderung unterliegt grundsätzlich im jeweiligen Abgangsstaat der Umsatzsteuer, die der Beförderungsunternehmer schuldet.

Verwendet der Leistungsempfänger gegenüber dem Beförderungsunternehmer seine UID, so unterliegt die Beförderungsleistung in jenem Mitgliedstaat der Umsatzsteuer, in dem die UID erteilt wurde. Wird eine innergemeinschaftliche Güterbeförderung vermittelt, so wird die **Vermittlungsleistung** dort erbracht, wo die Beförderung beginnt. Verwendet der Empfänger der **Vermittlungsleistung** gegenüber dem Vermittler eine andere UID, gilt die Vermittlungsleistung in dem Mitgliedstaat als erbracht, der die UID erteilt hat.

# GLOSSAR

**Abnehmer:** Leistungsempfänger.

**Binnenmarkt:** Raum ohne Binnengrenzen, z. B. EU-Binnenmarkt.

**Dreiecksgeschäft:** Besondere Form des Reihengeschäfts über Lieferungen mit drei Unternehmern, mit (Wohn-) Sitz in drei verschiedenen Mitgliedstaaten.

**Drittstaaten:** Länder, die nicht EU-Mitglied sind.

**Entgelt:** Alles, was der Erwerber für den Erhalt der Lieferung aufzuwenden hat (z. B. Kaufpreis für die Ware zzgl. Nebenkosten).

**Erwerber:** Vgl. Abnehmer.

**Erwerbsteuer:** Steuer für den innergemeinschaftlichen Erwerb. Tritt im EU-Binnenmarkt an die Stelle der Einfuhrumsatzsteuer (EUSt).

**FINANZ***Online***:** Elektronisches Datenübermittlungsverfahren zwischen angemeldeten Teilnehmern und Finanzverwaltung.

**Fiskalvertreter:** Bevollmächtigter (Wirtschaftstreuhänder, Rechtsanwalt) eines ausländischen Unternehmers, der in Österreich steuerpflichtige Umsätze bewirkt.

**Gemeinschaftsgebiet:** Umfasst neben dem Inland die Gebiete der übrigen EU-Mitgliedstaaten.

**INTRASTAT:** Im Rahmen der EU entwickeltes Erhebungssystem für den innergemeinschaftlichen Warenaustausch. Unternehmer melden monatlich ihre Bezüge und Lieferungen aus bzw. in die Länder der EU den zuständigen Stellen des jeweiligen Mitgliedstaates (in Österreich: STATISTIK AUSTRIA).

**Katalogleistungen:** Im § 3a Abs. 10 UStG 1994 genannte Leistungen (z. B. Rechtsanwalt, Steuerberater,

Dolmetscher, Werbung, Beratung, Datenverarbeitung).

**Lieferschwelle:** Versandhandelslieferungen an Privatpersonen werden in dem Land versteuert, in dem die Versendung endet, sofern die Umsätze des Lieferanten einen bestimmten Grenzwert (= Lieferschwelle) überschreiten.

**Mehrwertsteuer-Informations-Austausch-System (MIAS):** Europaweites Amtshilfesystem, bei dem die Daten der ZM zwischen den Mitgliedstaaten elektronisch ausgetauscht werden.

**Organgesellschaften (Organschaft):** Juristische Person, die dem Willen eines anderen Unternehmers (Organträgers) derart untergeordnet ist, dass sie keinen eigenen Willen hat, wird umsatzsteuerrechtlich dem Organträger eingegliedert.

**Steuerlicher Vertreter:** Berufsbefugte Parteienvertreter, das sind in erster Linie Wirtschaftstreuhänder, Rechtsanwälte und Notare.

**Unecht befreite Umsätze:** Steuerbefreiung, die zum Verlust des Vorsteuerabzugs führt (in § 6 Abs. 1 Z 7 bis Z 28 UStG 1994 angeführte Umsätze).

**Ursprungslandprinzip:** Umsatzbesteuerung richtet sich nach den Verhältnissen des Herkunftslandes. Gegenteil ist Bestimmungslandprinzip: Umsatzbesteuerung richtet sich nach den Verhältnissen des Destinationslandes.

**Verbringung (Verbringen):** Unternehmensinternes Verbringen von Gegenständen in einen anderen EU-Mitgliedstaat (wird nach der Binnenmarktregelung der innergemeinschaftlichen Lieferung gleichgestellt).

**VIES:** Value added tax Information Exchange System, vgl. MIAS.

**Zusammenfassende Meldung (ZM):** Quartalsmeldung über steuerfreie Lieferungen an Unternehmer in anderen EU-Mitgliedstaaten.

# **STICHWORTVERZEICHNIS**

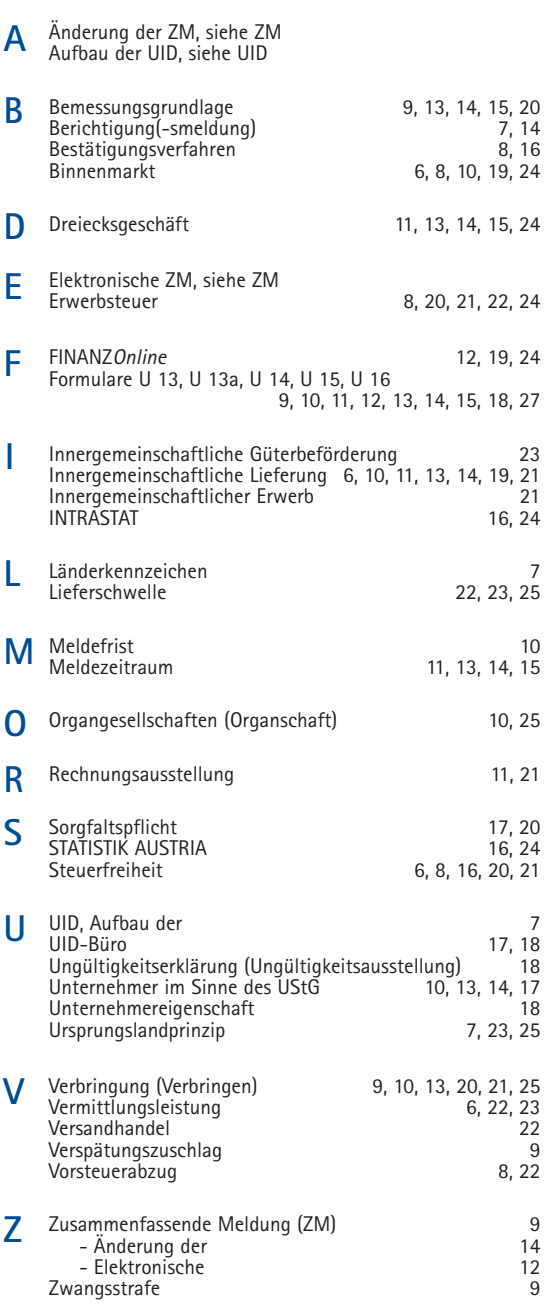

# FORMULAR U 13

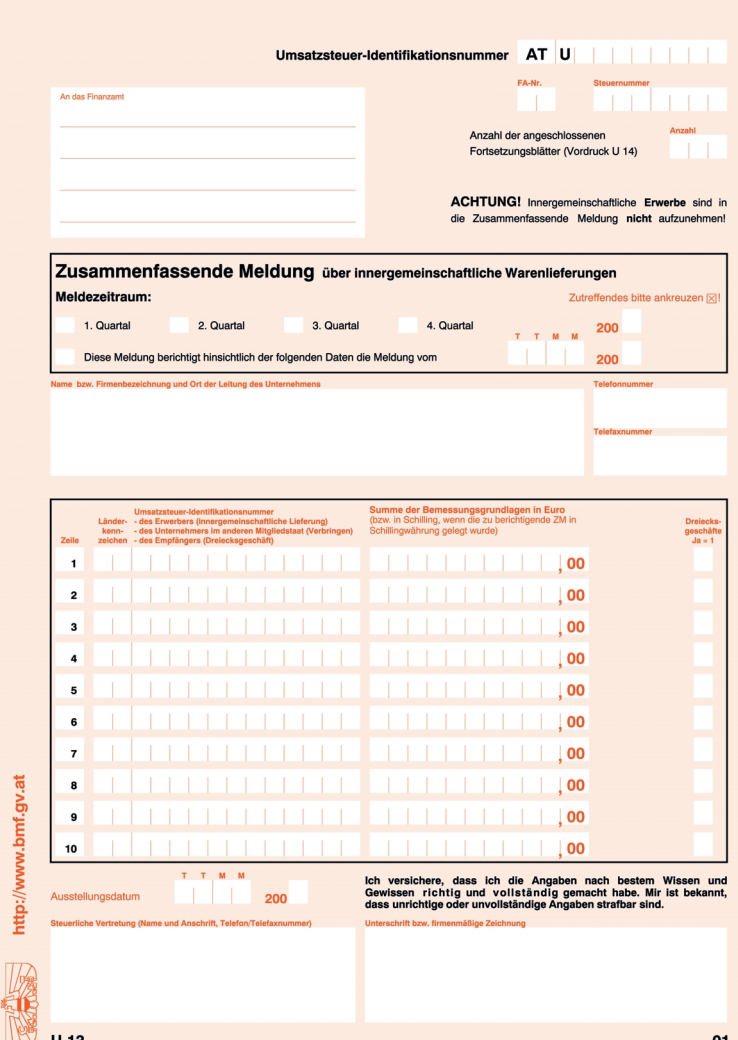

U 13

# **www.bmf.gv.at**

**Impressum:**

Herausgeber, Eigentümer und Verleger: Bundesministerium für Finanzen, Öffentlichkeitsarbeit, Himmelpfortg. 4-8, A-1015 Wien Karikaturen: Rudolf Schuppler Gestaltung und Produktion: no limits advertising werbeagentur Druck: Druckerei BMF Wien, November 2002